Cuando comparto mi tiempo con mi padre jugando al Hundir la flota me siento bien.

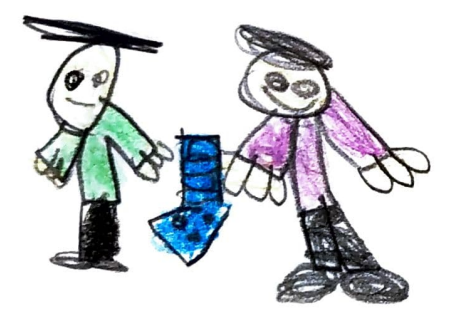

Adrián 6 de mayo